# **TAL**<br>TECH

# INFOSÜSTEEMIDE ARENDAMINE III - HAJUSRAKENDUSED **INFOSÜSTEEMIDE AREN<br>HAJUSRAKENDUSED**<br>Praktikum 3 – REST-i simuleerimine ja<br>Tarvo Treier, Tauno Treier<br>Tarkvarateaduse instituut **|<br>|INFOSÜSTEEMIDE ARENDAMIN<br>HAJUSRAKENDUSED<br>Praktikum 3 – REST-i simuleerimine ja testimine<br><sup>Tarvo Treier, Tauno Treier</sup><br>Tarkvarateaduse instituut**

Tarkvarateaduse instituut 19.09.2023

#### VEEBITEENUSE SIMULEERIMINE: VAJADUS

- **IUSE SIMULEERIMINE: VAJADUS<br>• saame tekitada kiiresti töötavad teenuste prototüübid<br>ka nendest, mis on hetkel veel realiseerimata või<br>mõnel muul põhjusel kättesaamatud (nt tasulised).** SE SIMULEERIMINE: VAJADUS<br>saame tekitada kiiresti töötavad teenuste prototüübid<br>ka nendest, mis on hetkel veel realiseerimata või<br>mõnel muul põhjusel kättesaamatud (nt tasulised). SE SIMULEERIMINE: VAJADUS<br>saame tekitada kiiresti töötavad teenuste prototüübid<br>ka nendest, mis on hetkel veel realiseerimata või<br>mõnel muul põhjusel kättesaamatud (nt tasulised).<br>Saame tetida kogu proteesi tenükuna enne k
- **FRAMINE: VAJADUS<br>• saame tekitada kiiresti töötavad teenuste prototüübid<br>ka nendest, mis on hetkel veel realiseerimata või<br>mõnel muul põhjusel kättesaamatud (nt tasulised).<br>• Saame testida kogu protsessi tervikuna enne kõ** SE SIMULEERIMINE: VAJADUS<br>saame tekitada kiiresti töötavad teenuste prototüübid<br>ka nendest, mis on hetkel veel realiseerimata või<br>mõnel muul põhjusel kättesaamatud (nt tasulised).<br>Saame testida kogu protsessi tervikuna enn SE SIMULEERIMINE: VAJADUS<br>Saame tekitada kiiresti töötavad teen<br>ka nendest, mis on hetkel veel re<br>mõnel muul põhjusel kättesaamatud (<br>Saame testida kogu protsessi terviku<br>teenuste tegelike realisatsioonide<br>Driven Developme

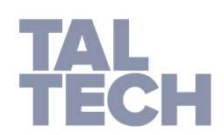

#### VEEBITEENUSE SIMULEERIMINE

- **IUSE SIMULEERIMINE**<br>• Lihtsamal juhul tähendab veebiteenuse operatsiooni<br>simuleerimine, et server annab suvalise päringu korral<br>alati ühe ja sama staatilise vastuse. SE SIMULEERIMINE<br>Lihtsamal juhul tähendab veebiteenuse operatsiooni<br>simuleerimine, et server annab suvalise päringu korral<br>alati ühe ja sama staatilise vastuse. **SE SIMULEERIMINE<br>Lihtsamal juhul tähendab veebiteenuse operatsiooni simuleerimine, et server annab suvalise päringu korral alati ühe ja sama staatilise vastuse.**<br>Võib teha mitu staatilise vastuse. **FRANCI STANCI STANCI STANCI STANCI STAATIST STAATIST STAATIST STAATIST STAATIST STAATIST VARIATIST VASTUM SERVERO VARIATIST VASTUM SERVERO VARIATIST VASTUSE VASTUSE VARIATIST VARIATIST VARIATIST VARIATIST VARIATIST VARIAT** SE SIMULEERIMINE<br>Lihtsamal juhul tähendab veebiteenuse operatsiooni<br>simuleerimine, et server annab suvalise päringu korral<br>alati ühe ja sama staatilist vastuse varianti, mida server<br>hakkab sõltumata päringu sisust järjest • Lihtsamal juhul tähendab veebiteenuse operatsiooni<br>
simuleerimine, et server annab suvalise päringu korral<br>
alati ühe ja sama staatilise vastuse.<br>
• Võib teha mitu staatilist vastuse varianti, mida server<br>
• Neerukamal j Lihtsamal juhul tähendab veebiteenuse operatsiooni<br>simuleerimine, et server annab suvalise päringu korral<br>alati ühe ja sama staatilise vastuse.<br>Võib teha mitu staatilist vastuse varianti, mida server<br>hakkab sõltumata pärin
- 
- 

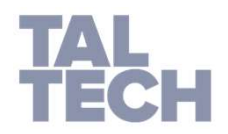

### TÖÖVAHEND: POSTMAN

- Allalaadimise link: https://www.getpostman.com/downloads/ **1D: POSTMAN<br>• Allalaadimise link:**<br><u>https://www.getpostman.com/downloads</u><br>• Testimise juhend:<br>• http://blog.getpostman.com/2014/03/07/writing-automated-tests-for **POSTMAN<br>• Allalaadimise link:**<br><u>https://www.getpostman.com/downloac</u><br>• Testimise juhend:<br>• http://blog.getpostman.com/2014/03/07/writing-automated-tests-fc<br>• Pikemad juhendid:<br>• https://www.guru99.com/postman-tuto<br>• https
- 
- http://blog.getpostman.com/2014/03/07/writing-automated-tests-for-apis-using-postman/
- 
- https://www.guru99.com/postman-tutorial.html
- https://www.toolsqa.com/postman/api-testing-with-postman/
- https://learning.postman.com/docs/writing-scripts/test-scripts/

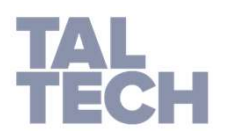

## 1. ÜLESANNE: SIMULEERIMINE

- Looge REST teenus (simulatsioon), millega saab kaardi infot küsida JSON formaadis kaardi numbri järgi.
- Minimaalselt tuleb kaardi kohta tagastada JSON formaadis järgmised andmed:
	- Type (NONE/VISA/MASTER..)
	- Status(VALID/INVALID)
- Teie pangakaardi numbriga peab vastama
	- type:VISA ja status:VALID
- Teiste numbrite korral:
	- type:NONE ja status:INVALID
- 0.5 punkti

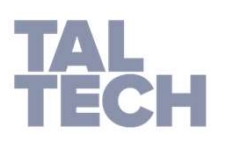

# 2. ÜLESANNE: TESTIMINE

- Looge Postmaniga testid ülesandes 1 loodud teenuse simulatsioonile.
- Kontrollige testidega, et
	- Teie kaardi numbri korral tagastaks teenus kaardi tüübiks VISA
	- Mingi suvalise kaardi numbri korral tagastakse NONE

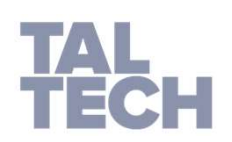

• 0.5 punkti